# How to update your CPC or CFM cert online

## Go to this link: https://www.cdfa.ca.gov/is/i\_&\_c/cfm.html

## Certified Farmers Market Locator:

- Certified Farmers Markets by County (pdf) | (xlsx)
- USDA National Directory

### Apply/Register

Application for Certified Farmers Market Certificate – Available Online

Application for Certified Producer's Certificate – Available Online

- CFM Remittance Form
- Certified Farmers Market Certificate download
- Certified Producer's Certificate Application download
- Certified Producer's Certificate Supplement download
- Certified Farmers' Market Complaint Form

### **CERTIFIED FARMERS MARKET PROGRAM**

1220 N Street, Sacramento, CA 95814 • (916) 900-5030 • cfm@cdfa.ca.gov

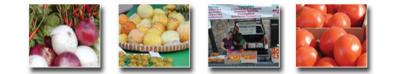

The application for Certified Farmer's Market is now available online in an Adobe Acrobat PDF file. To view the application you must have the most recent version of Adobe Acrobat Reader, 5.0 or later, which you can download at the Adobe website or by clicking the link below.

If you are interested in opening a Certified Farmers Market, or in becoming a Certified Producer, please contact the county office in which the market is located or in which you wish to sell your commodity.

Download the Latest Version of Adobe Acrobat Reader

### Current Applications Available Online

# Application for Certified Farmers' Market Certificate Application for Certified Producer's Certificate

Stop! Use the link below if you need to modify an existing Certified Producers or Farmer's Market application.

### 📓 Update Your Application

\*\*\* Please note: Only certain counties are utilizing this online application system. The counties that are enabled for these forms are:

### GENERAL INFO

- Our Mission
- Laws & Regulations
- Search Staff Directory

#### MORE RESOURCES

- CFM Advisory Committee Minutes U. S. Department of Agriculture U. S. Food and Drug Administration CA Dept. of Pesticide Regulation
- CA Dept. of Health Care Services

# **CERTIFIED FARMERS MARKET PROGRAM**

1220 N Street, Sacramento, CA 95814 • (916) 900-5030 • cfm@cdfa.ca.gov

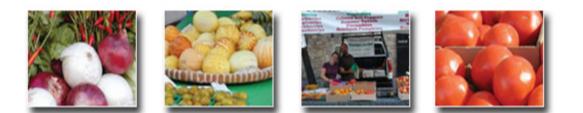

Please enter the following information, **exactly** as it was entered on your application:

Name:

Email:

Phone:

| Application Type:    |            |                  |   |
|----------------------|------------|------------------|---|
| Certified Producers: | $\bigcirc$ | Farmer's Market: | 0 |

Submit